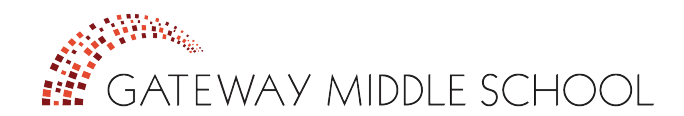

## *Quick Contact Reference*

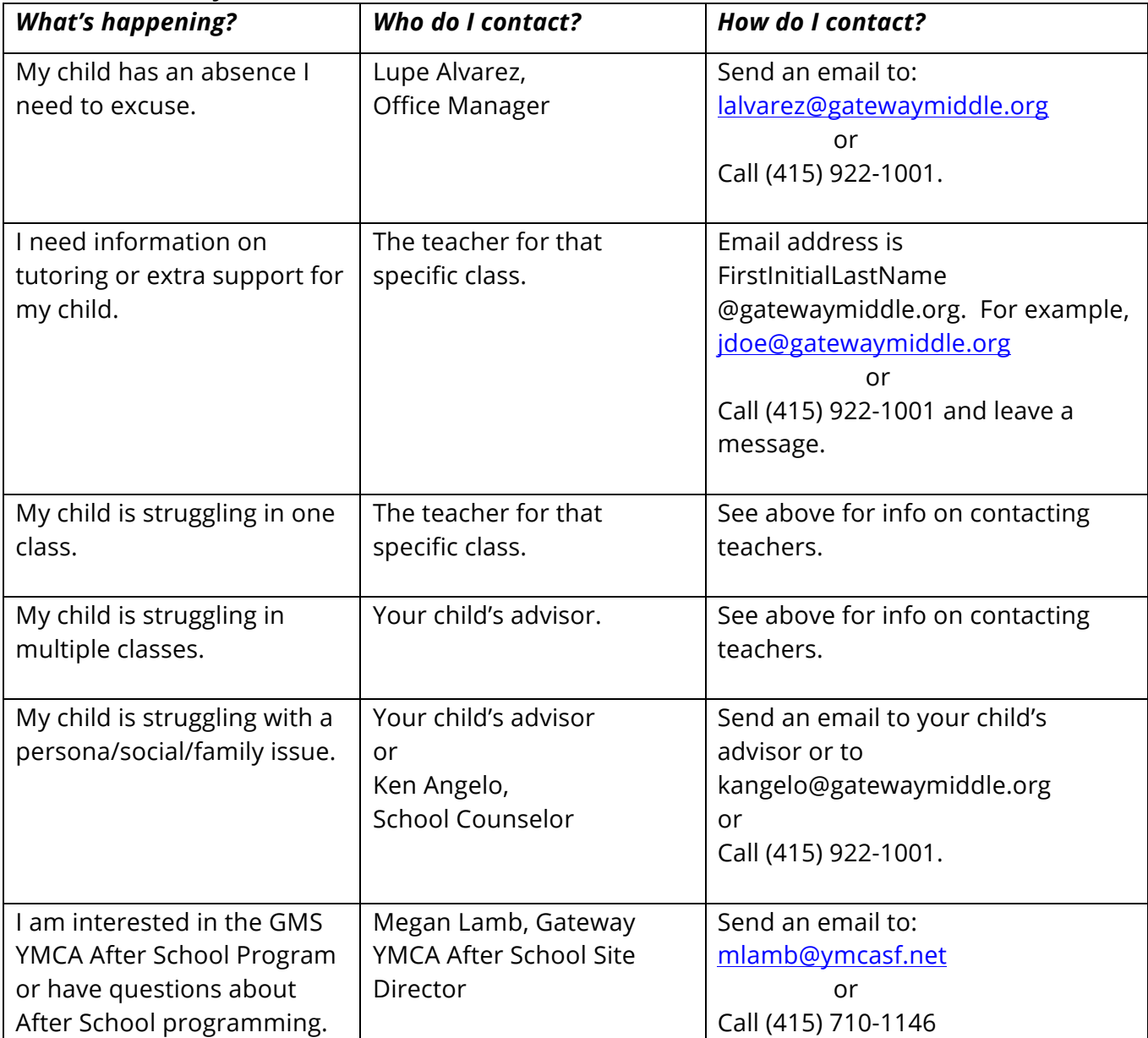

## *How can I check my child's grades and academic progress?*

We recommend for you to check your child's course grades, attendance, and tardies on **PowerSchool** at least once per week.

- 1. Go to the **PowerSchool** website (https://gateway.powerschool.com/public) OR click on the PowerSchool button on our website (www.gatewaymiddle.org/families)
- 2. Enter your child's username and password:

Username: \_\_\_\_\_\_\_\_\_\_\_\_\_\_\_\_\_\_\_\_\_\_\_\_\_\_\_\_ Password: \_\_\_\_\_\_\_\_\_\_\_\_\_\_\_\_\_\_\_\_\_\_

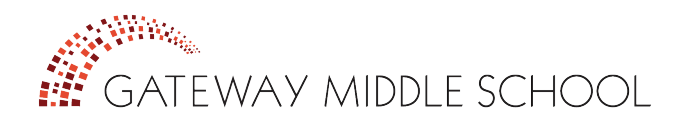

## *How Can I Best Support My Middle School Student?*

- **Help Your Student to Stay Organized:** The transition to middle school is overwhelming for a lot of our students. Once a week help them organize their backpacks and binder.
- **Check the Planner:** Every student is given a student planner in which they are required to write down their homework assignments every day. Please check your child's planner every night.
- **Monitor Homework:** Know that students should have approximately 60-80 minutes of homework every night (e.g. 60 min for sixth grade, 70 min. for seventh grade, 80 min. for eighth grade). Use your child's planner or GoogleClassrom to check for assigned homework. Please ensure that they have a quiet space to complete homework.
- **Monitor your child's progress and set goals:** We recommend for you to check your child´s course grades, attendance, and tardies on **PowerSchool** at least once per week. In addition, please review your child's progress reports with him or her each quarter and set goals for the next quarter.
- **Attendance:** Help your child get to school consistently and on time. After three unexcused absences and/or tardies in a quarter (for all classes combined), students are considered truant and subject to disciplinary action.
- **College Prep—talk about your child's future:** Talk to your student about the importance of grades and having options in the near future.
- **Talk to Your Student:** Stay connected with your child in middle school. Ask them about their interests, activities, and classes. If your child seems to be struggling with any personal, social, emotional or development issues, contact your student's advisor or the School Counselor.
- **Stay Involved!** It is important to stay involved, even as your child becomes more independent in middle school.
	- o Communicate with teachers and keep an eye on your child's academic progress through PowerSchool.
	- o Help your child get involved in extra-curricular activities.
	- o Check out the Parent Toolbox on the website (www.gatewaymiddle.org/families) for tons of information and make sure you are registered with GMS School-Pages.
	- o Attend family conferences and Gateway events whenever possible.
	- o Connect with other families and the parents/guardians of your child's friends.

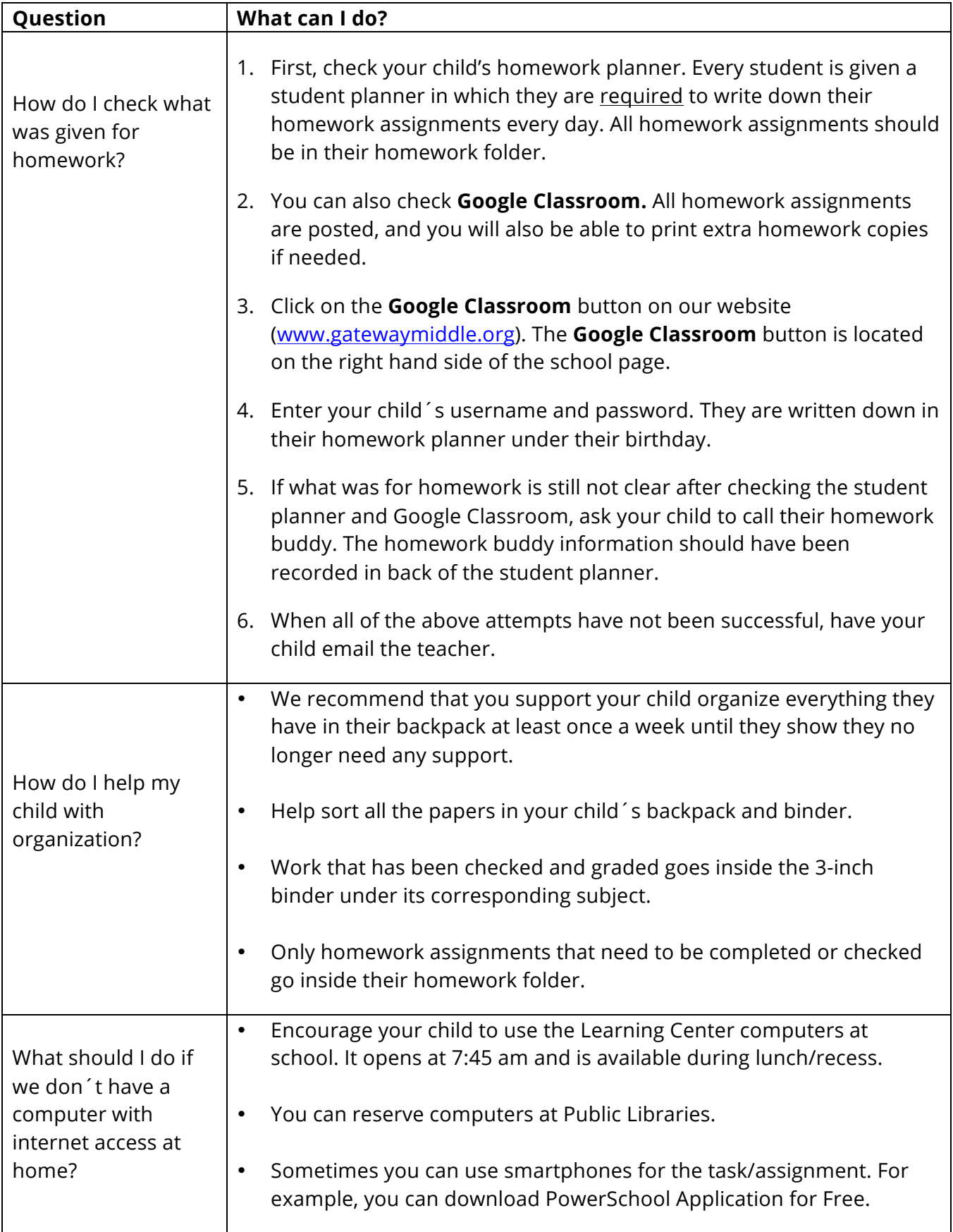